# **E. SuperMappeX**

## **COSA TI SERVE PER USARE SUPERMAPPEX**

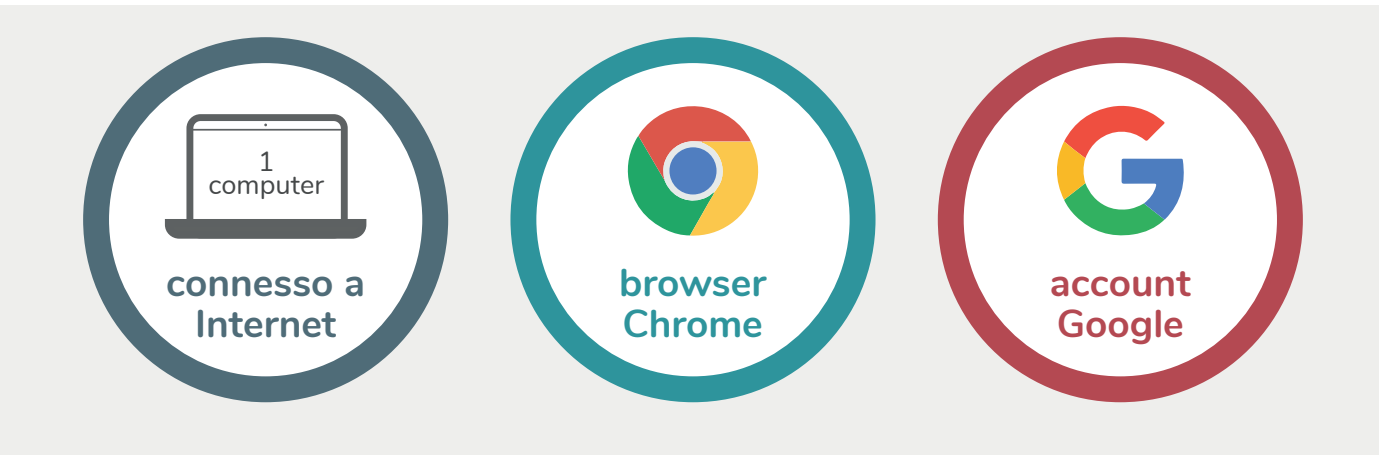

# **HAI ACQUISTATO SUPERMAPPEX, E ADESSO?**

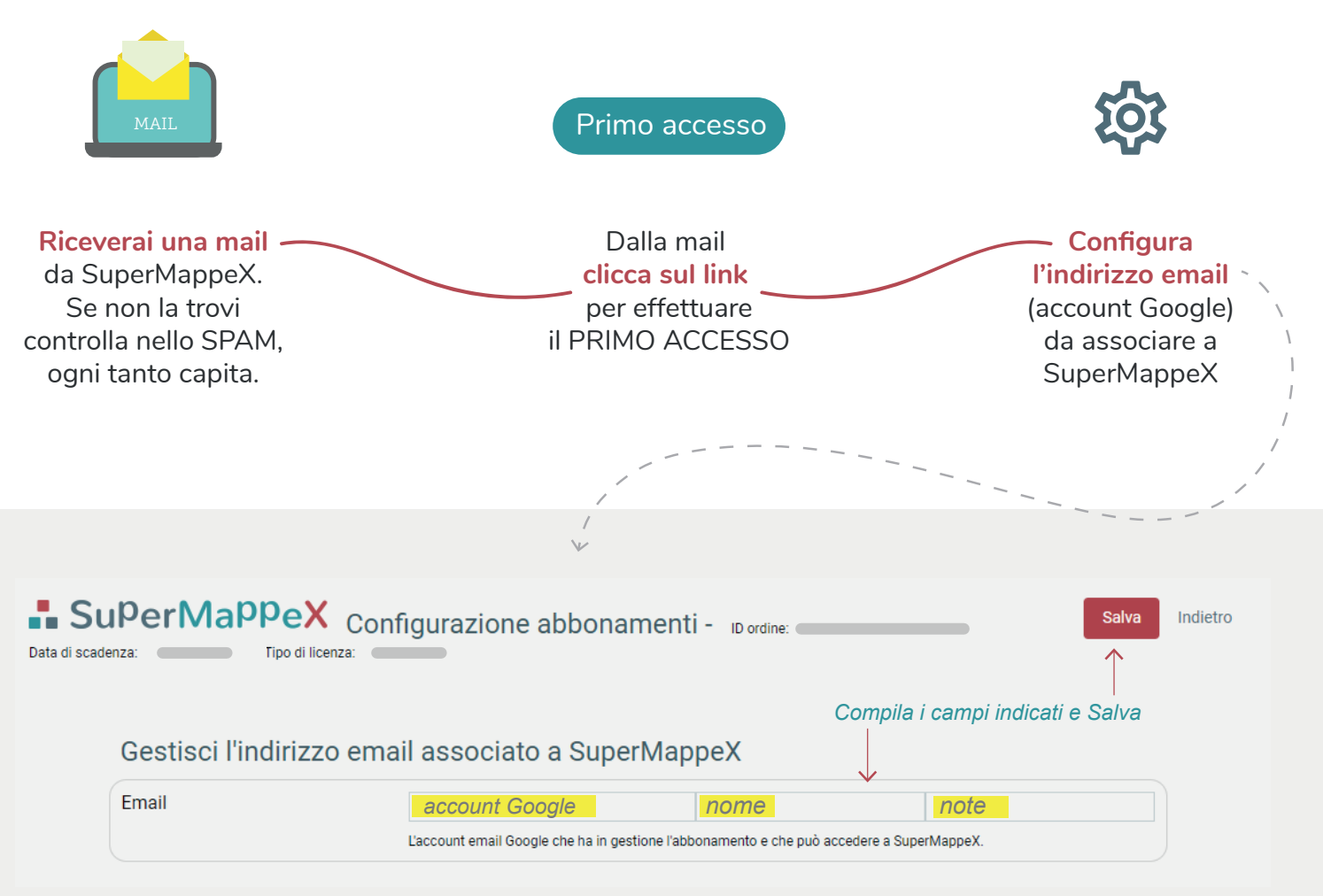

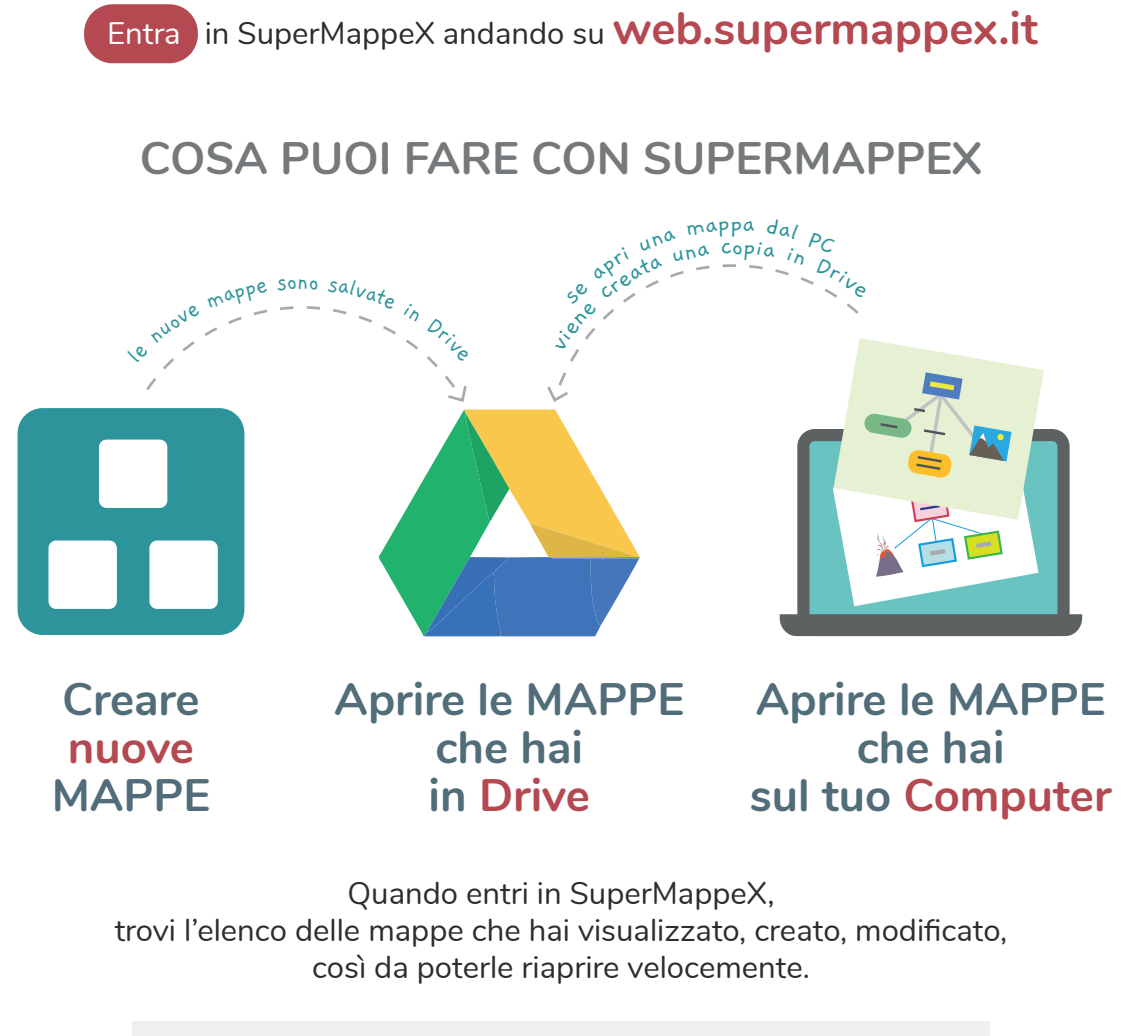

- SuperMappeX  $\mathbf{L}$ ELEMENTI NATURALI Aria <sup>co</sup> Fuoco Terra Acqua  $\odot$ 

### **DOVE SONO SALVATE LE TUE MAPPE**

Tutte le mappe che APRI e CREI in SuperMappeX sono archiviate su **Drive** dell'account Google associato a SuperMappeX

Puoi accedere alle tue mappe su Drive da qualsiasi computer.

#### **www.supermappex.it**